### <span id="page-0-3"></span>Stand: 11.12.2014

<span id="page-0-0"></span>[Format](#page-0-0) | [Validierung](#page-0-1) | [Inhalt](#page-0-2) | [Ausführungsbestimmungen und Beispiele](#page-1-0) | [Befugnisse](#page-2-0)

## Format

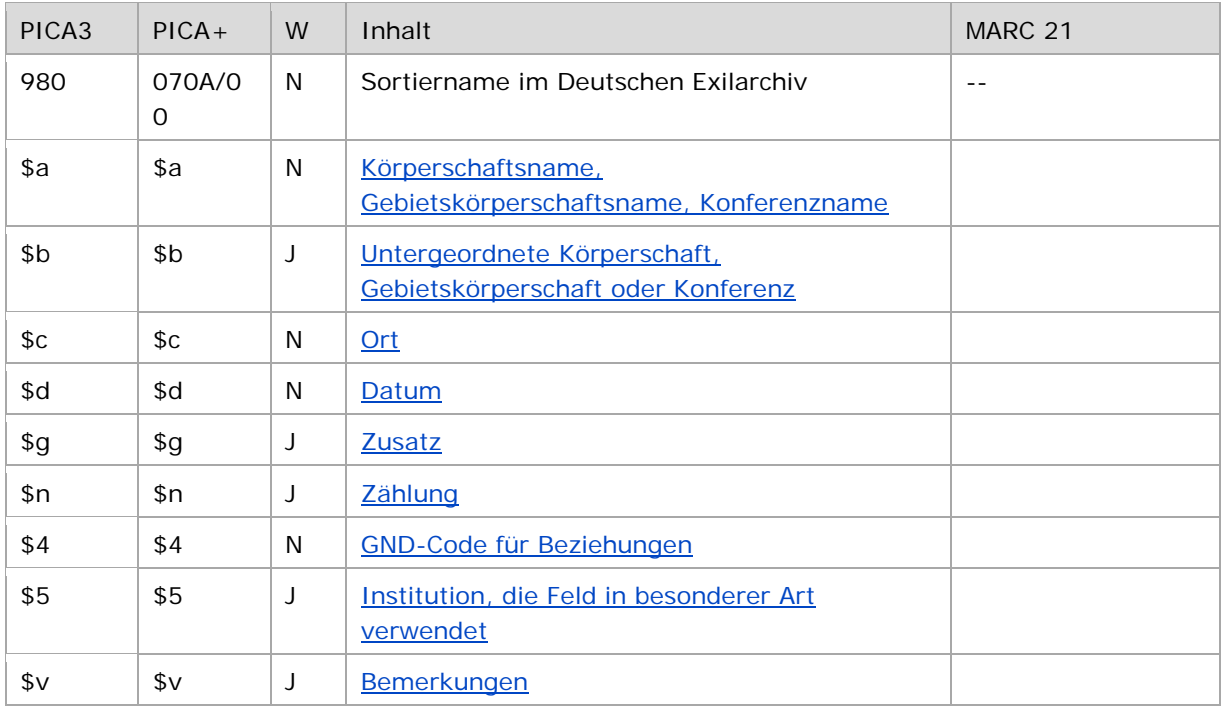

<span id="page-0-1"></span>W = Wiederholbarkeit; N = nicht wiederholbar; J = wiederholbar; hellgraue Schrift = Feld/Unterfeld wird zurzeit nicht erfasst

## Validierung

<span id="page-0-2"></span>Das Feld 980 wird maschinell erzeugt. Das Feld ist ein durch Systemprüfung kontrolliertes Pflichtfeld.

### Inhalt

Das Feld 980 enthält den Sortiernamen im Deutschen Exilarchiv (DEA) der Deutschen Nationalbibliothek (DNB). Die Katalogisate innerhalb eines Nachlasses, welche die Haupteintragung unter einer Körperschaft, einer Gebietskörperschaft oder einer Konferenz haben, werden nach diesem Namen sortiert. Um die Sortierung im Nachlass auch bei Änderung des Namens aufrecht erhalten zu können, wird die bevorzugte Namensform der Körperschaft, Gebietskörperschaft oder der Konferenz zum Zeitpunkt der Verwendung durch das DEA in Feld 980 erfasst.

↑ [nach oben](#page-0-3)

Hinweis zur Verwendung von Feld 980:

### <span id="page-1-0"></span>Ausführungsbestimmungen und Beispiele

Das Feld wird ausschließlich von Mitarbeiterinnen und Mitarbeitern des Deutschen Exilarchivs (DEA) der Deutschen Nationalbibliothek besetzt.

Die Angaben in diesem Feld bleiben bei Änderungen des Datensatzes unverändert erhalten. Bei Umlenkung eines Datensatzes, der das Feld 980 enthält, wird das Feld durch die Umlenkroutine maschinell in den Zieldatensatz übertragen.

↑ [nach oben](#page-0-3)

↑ [Format](#page-0-0)

↑ [Format](#page-0-0)

### <span id="page-1-1"></span>**\$a: Körperschaftsname, Gebietskörperschaftsname, Konferenzname**

Der Name einer Körperschaft, einer Gebietskörperschaft oder einer Konferenz wird im Unterfeld \$a erfasst. Das Unterfeld ist nicht wiederholbar.

# <span id="page-1-2"></span>**\$b: Untergeordnete Körperschaften, Gebietskörperschaften oder Konferenz**

Untergeordnet angesetzte Körperschaften, Gebietskörperschaften oder Konferenzen werden im Unterfeld \$b erfasst. Das Unterfeld ist wiederholbar.

<span id="page-1-5"></span><span id="page-1-4"></span><span id="page-1-3"></span>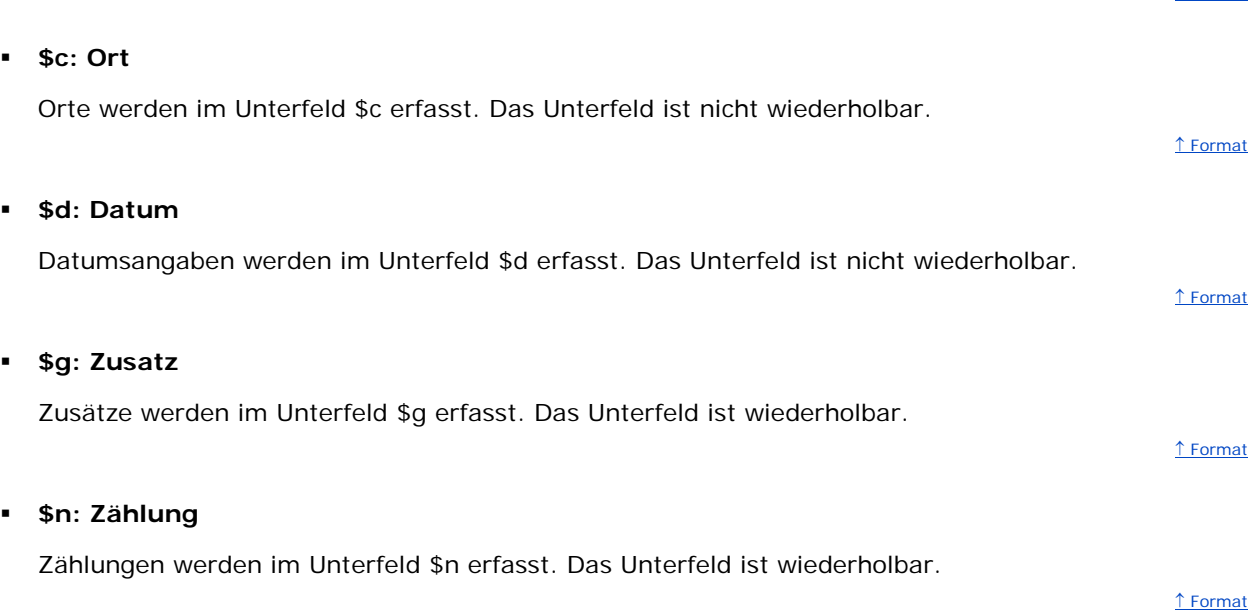

### <span id="page-1-7"></span><span id="page-1-6"></span>**\$4: GND-Code für Beziehungen**

GND-Codes für Beziehungen werden im Unterfeld \$4 erfasst. Das Unterfeld ist nicht wiederholbar.

↑ [Format](#page-0-0)

#### <span id="page-1-8"></span>**\$5: Institution, die Feld in besonderer Art verwendet**

In \$5 wird der ISIL (International Standard Identifier for Libraries and Related Organizations) der Bibliothek bzw. des Bibliothekssystems eingetragen, die das Feld als Vorzugsbenennung verwendet. Der ISIL der in Deutschland ansässigen Institutionen kann dem ["ISIL-](http://sigel.staatsbibliothek-berlin.de/suche/) und [Sigelverzeichnis online"](http://sigel.staatsbibliothek-berlin.de/suche/) der ZDB entnommen werden. Hat die Institution keinen ISIL, kann alternativ der MARC [Organization Code](http://www.loc.gov/marc/authority/ecadorg.html) erfasst werden, vgl. "Anhang G - Organization Code

[Sources"](http://www.loc.gov/marc/authority/ecadorg.html) der MARC 21 Authority-Beschreibung der Library of Congress (LoC). Das Unterfeld ist wiederholbar; es können mehrere Codes für einen Sucheinstieg eingetragen werden. Die Nutzung des Feldes ist optional.

### <span id="page-2-1"></span>**\$v: Bemerkungen**

Bemerkungen werden im Unterfeld \$v erfasst. Das Unterfeld ist wiederholbar.

Beispiele:

PICA3

**980 \$a**American Jewish Joint Distribution Committee**\$b**Emigration Service**\$5**DE-101e

**980 \$a**Heidelberg**\$g**Bezirk**\$5**DE-101e

<span id="page-2-0"></span>**980 \$a**Berliner Festwochen**\$5**DE-101e

↑ [nach oben](#page-0-3)

## Befugnisse zur Feldbelegung

*Satzarten Tb, Tf, Tg:*

Die Mitarbeiterinnen und Mitarbeitern des Deutschen Exilarchivs (DEA) der Deutschen Nationalbibliothek können das Feld in allen Datensätzen erfassen/ergänzen oder korrigieren.

↑ [nach oben](#page-0-3)

↑ [Format](#page-0-0)

↑ [Format](#page-0-0)